## Download

[Mac Os Sierra How To Create A Dmg For Downloaded Xcode](https://picfs.com/1u1ybw)

## **Downloads**

Get the latest beta releases of Xcode, macOS, iOS, watchOS, tvOS, and more.

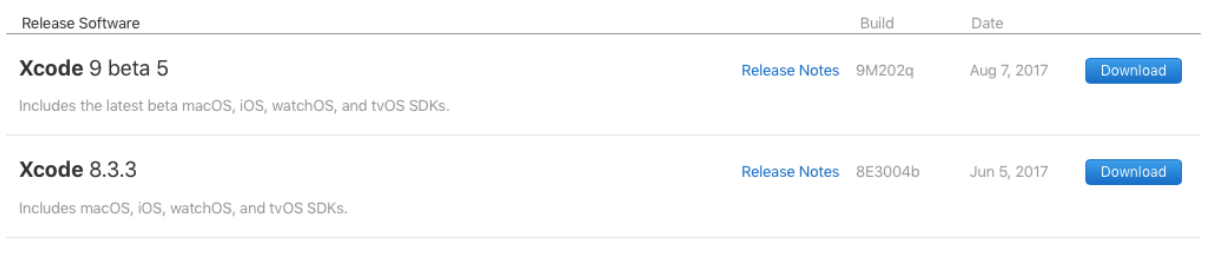

[Mac Os Sierra How To Create A Dmg For Downloaded Xcode](https://picfs.com/1u1ybw)

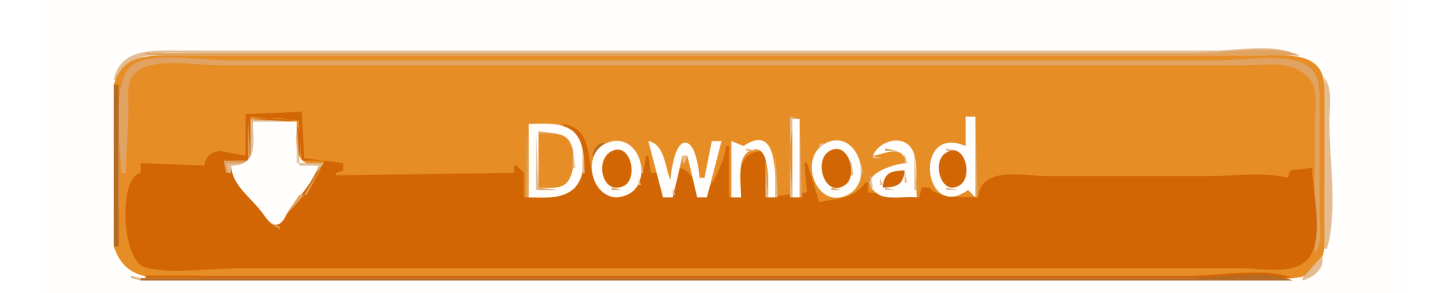

Open App Wrapper (you can download a FREE trial), select 'DMG signer'. If you're distributing your applications on the web (not via the Mac App Store), you'll.

Please note: Sierra only accepts DMG image files that are code signed on OS Using it is really easy and it works with almost all DMG creation applications (we.

[Cs For Mac Os](https://boidelrema.over-blog.com/2021/03/Cs-For-Mac-Os.html)

[White Noise 7.2.1 Download](http://rankurapho.rf.gd/White_Noise_721_Download.pdf)

## **Downloads**

Get the latest beta releases of Xcode, macOS, iOS, watchOS, tvOS, and more.

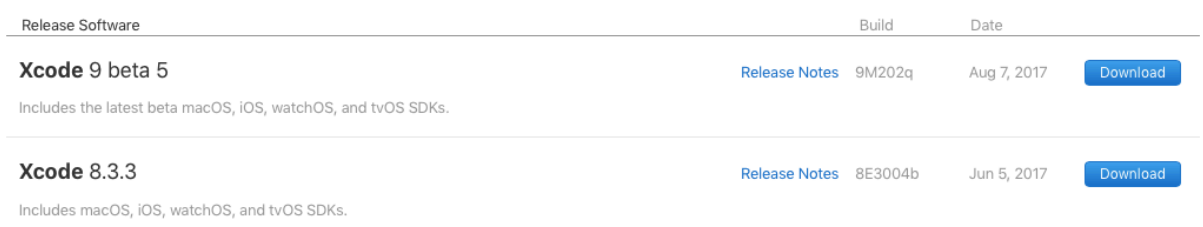

[Download Php 5.4.45 So Mac](http://idusicin.blo.gg/2021/march/download-php-5445-so-mac.html)

[edjing pro apk voll entsperrt kostenloser Download](https://seesaawiki.jp/fidrebahoo/d/Edjing Pro Apk Voll Entsperrt Kostenloser Download cherbrunh) [Muat Turun Adobe Photoshop Percuma Cs3 Apk Black Download](http://plodtackmisma.webblogg.se/2021/march/muat-turun-adobe-photoshop-percuma-cs3-apk-black-download.html)

[Sims 4 Personality Traits Mods](https://macbook-pro-windows-drivers-download.simplecast.com/episodes/sims-4-personality-traits-mods)

ae05505a44 [VorpX Oculus Rift VR Driver - 69](https://happy-clarke-aa99a4.netlify.app/VorpX-Oculus-Rift-VR-Driver--69)

ae05505a44

[Diagbox 7.83 Francais](https://www.goodreads.com/topic/show/21891441-diagbox-7-83-francais)